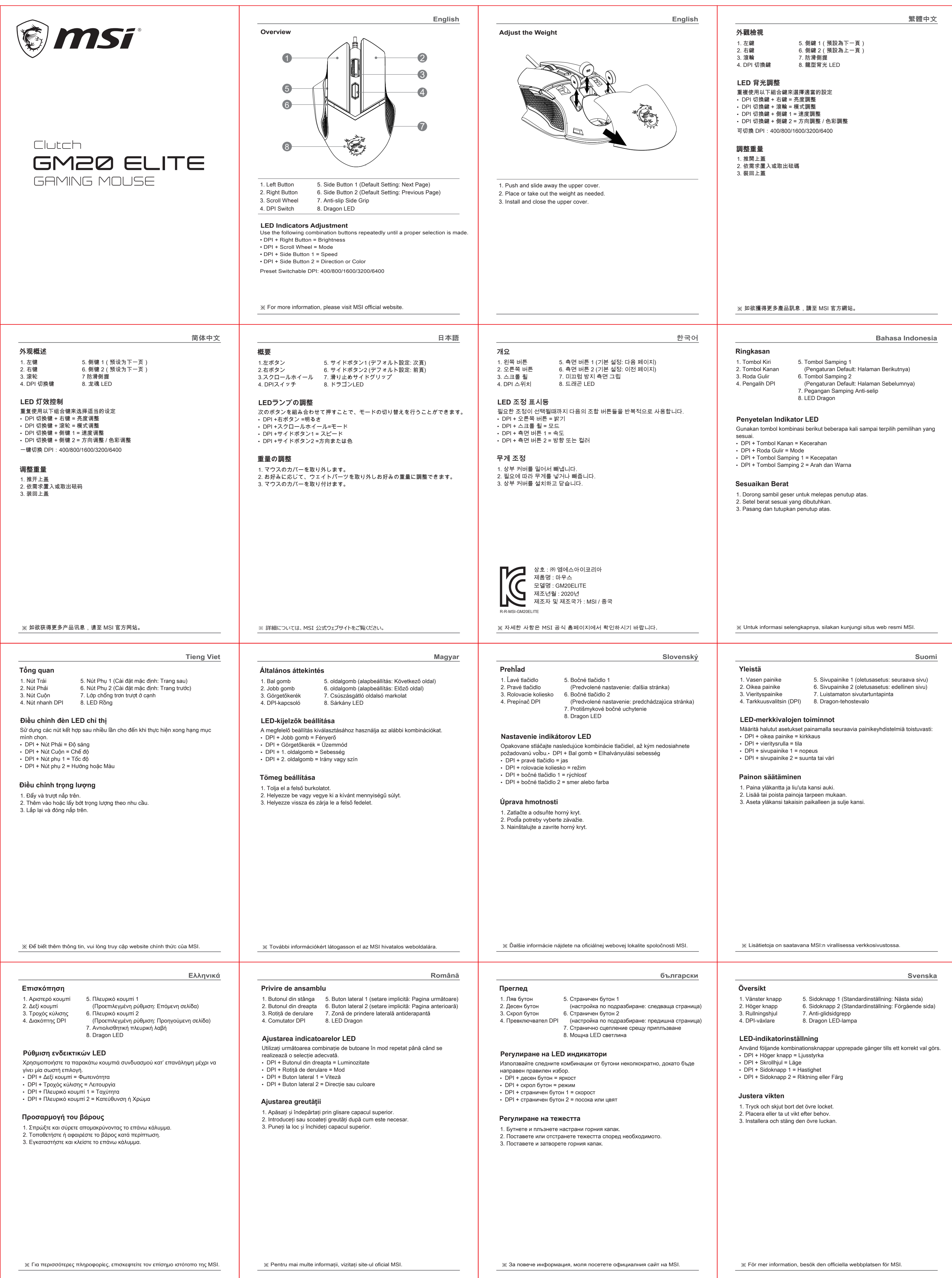

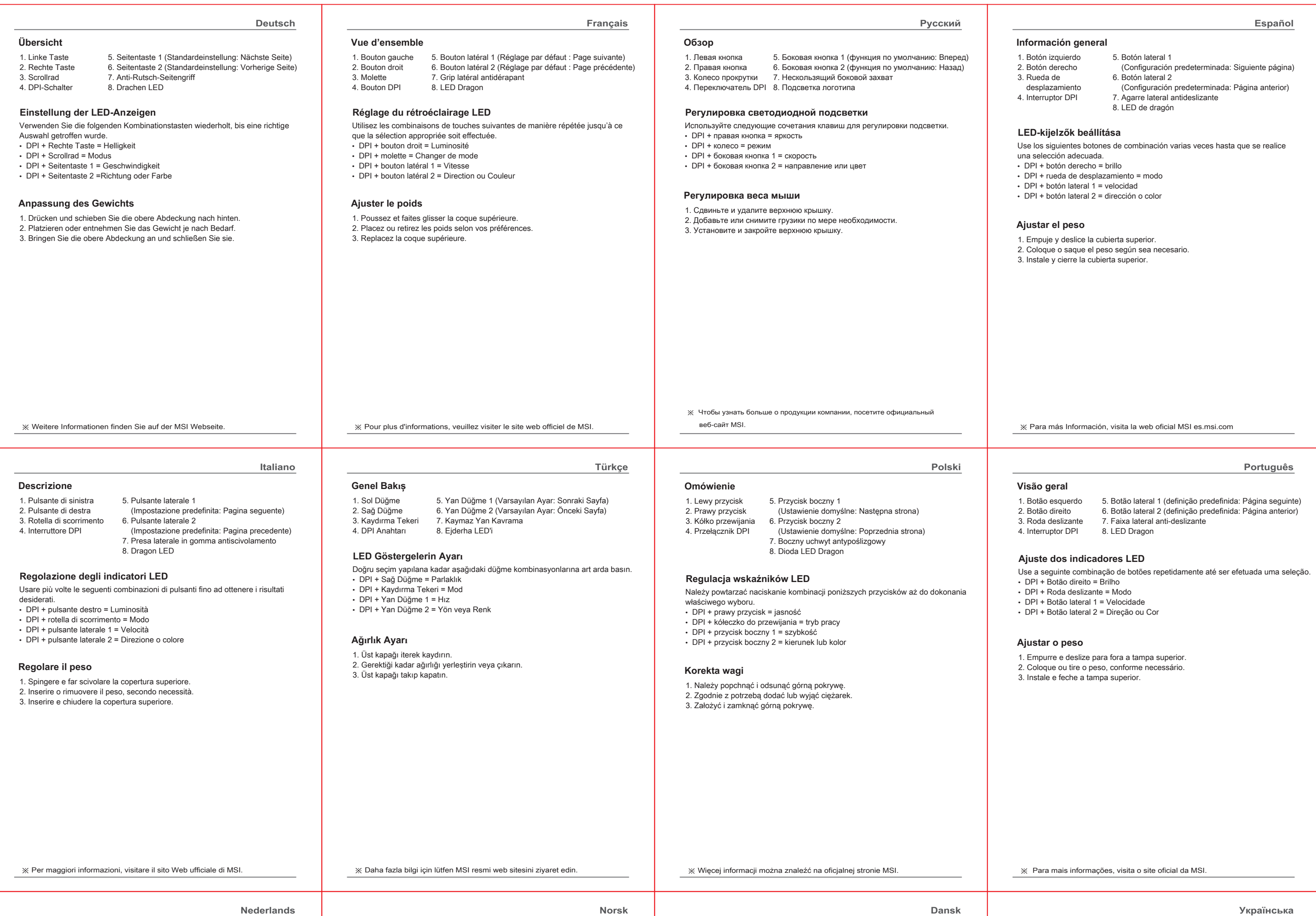

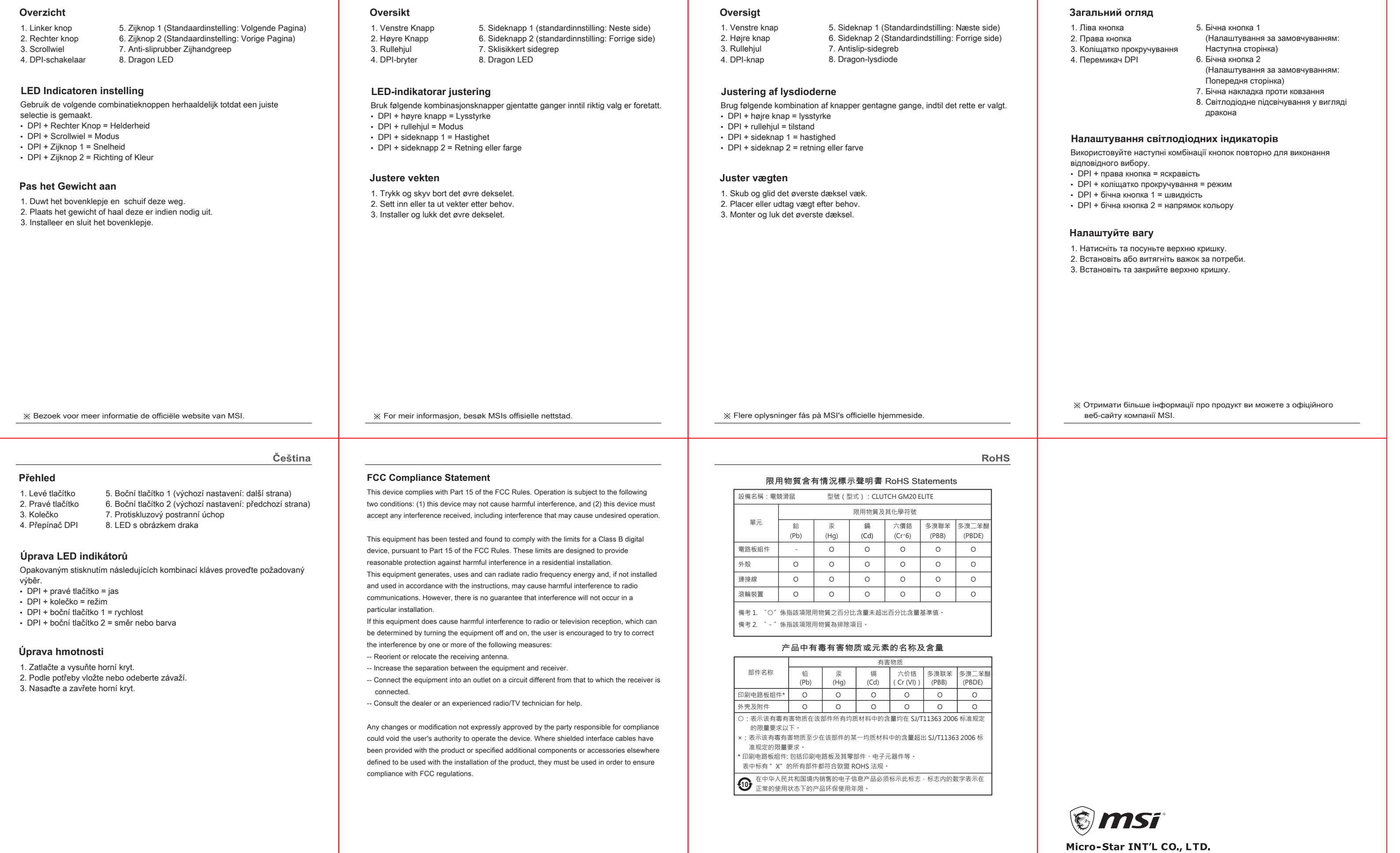

※ Pro vice informací navštivte oficiální stránky MSI.

No.69, Lide St., Zhonghe Dist., New Taipei City 235, Taiwan<br>tel:+886-2-3234-5599 fax:+886-2-3234-5488 www.msi.com

**Norsk Українська**